## Download this PDF to your computer and go to www.livescribe.com/player

On iOS or Android 4.4.2 or later, open the PDF in Livescribe+.

|   | V5V5 3/3                                                                                                    |
|---|----------------------------------------------------------------------------------------------------|
|   | Examples of Energy 1. The Sun 2. Microwave 3. A moving booking ball                                                                                             |
|   | Potostial Energy -> Energy stored in an object  Kinetic Energy -> Energy from movement of an object  Mechanical Energy -> Sum of Potential and Kinetic energies |
|   | KE = 1 · m · v 2 PE = m · g · h  g=9,81 m/s2                                                                                                    |
|   |                                                                                                    |
|   |                                                                                                    |
|   |                                                                                                    |
|   |                                                                                                    |
| 0 |                                                                                                    |

3/3/16, 12:11:02 PM

3/3/16, 6:11 AM, 1h 3m 1s

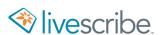

Examples of Energy
1. The Sun
2. Microwave
3. A moving booling ball

Potential Energy -> Energy Stored in an object
Kinetic Energy -> Energy from movement of an object
Mechanical Energy -> Sum of Potential and Kinetic energies

$$KE = 1 \cdot m \cdot v^2$$
  $PE = m \cdot g \cdot h$   $g = 9.81 \frac{m}{s^2}$ 

|   | Science 3/3  Rockets Gravity Space Shuttle Saturn V |
|---|-----------------------------------------------------|
|   | 3010100                                             |
|   | Rockets                                             |
|   | Granty                                              |
|   | soace shuttle                                       |
|   | 5atorh V                                            |
|   |                                                     |
|   |                                                     |
|   |                                                     |
|   |                                                     |
|   |                                                     |
|   |                                                     |
|   |                                                     |
|   |                                                     |
|   |                                                     |
|   |                                                     |
|   |                                                     |
|   |                                                     |
|   |                                                     |
|   |                                                     |
|   |                                                     |
|   |                                                     |
|   |                                                     |
|   |                                                     |
|   |                                                     |
|   |                                                     |
|   |                                                     |
|   |                                                     |
|   |                                                     |
|   |                                                     |
|   |                                                     |
|   |                                                     |
|   |                                                     |
|   |                                                     |
|   |                                                     |
| 0 |                                                     |